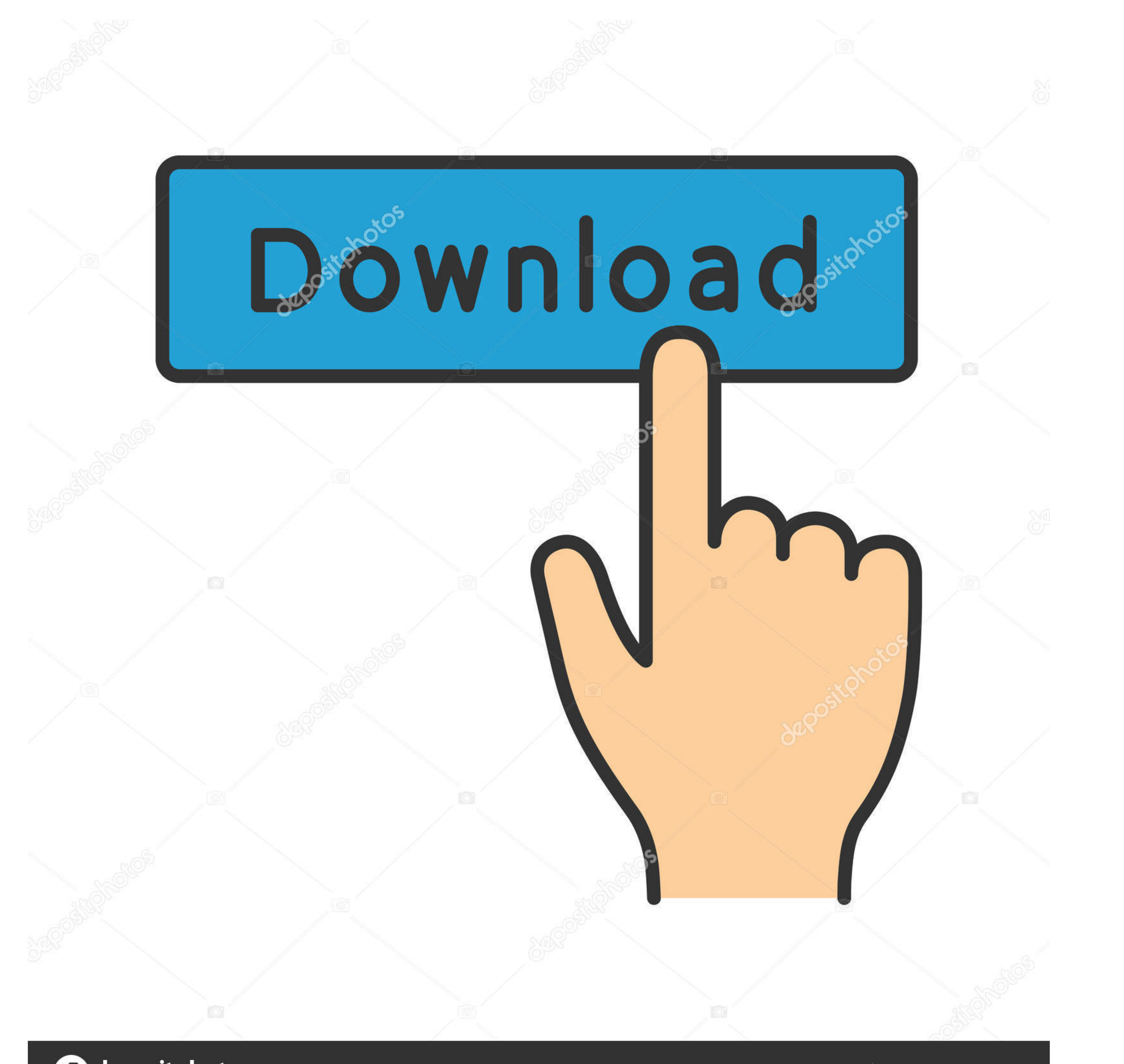

# **@depositphotos**

Image ID: 211427236 www.depositphotos.com

# [Free Download Adobe Reader For Windows Server 2012](https://tiurll.com/1xmfec)

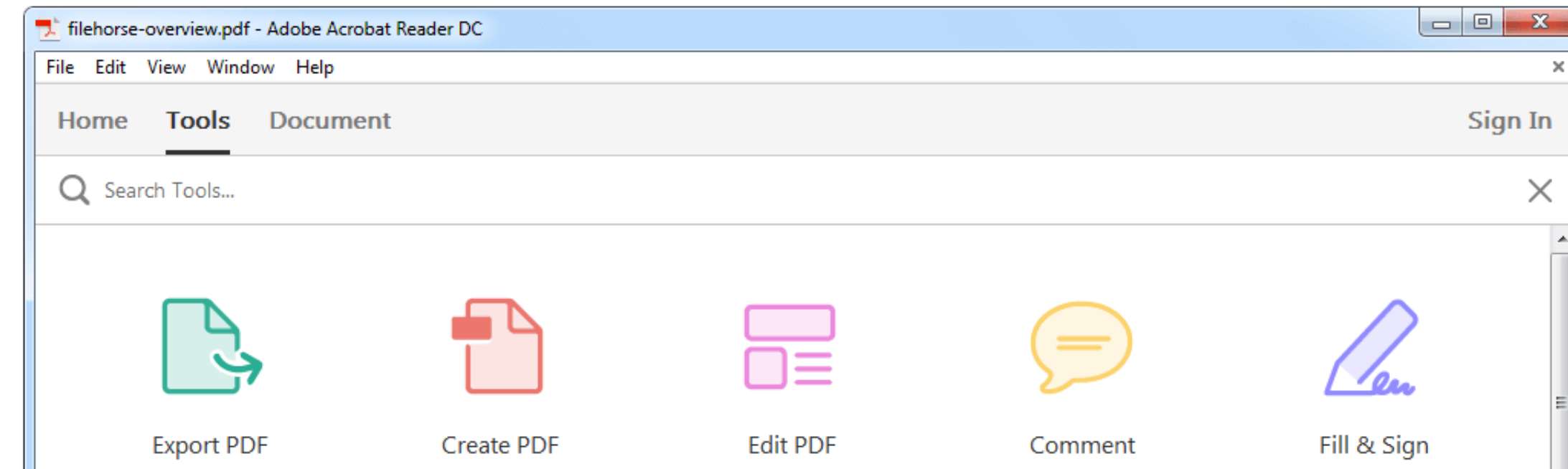

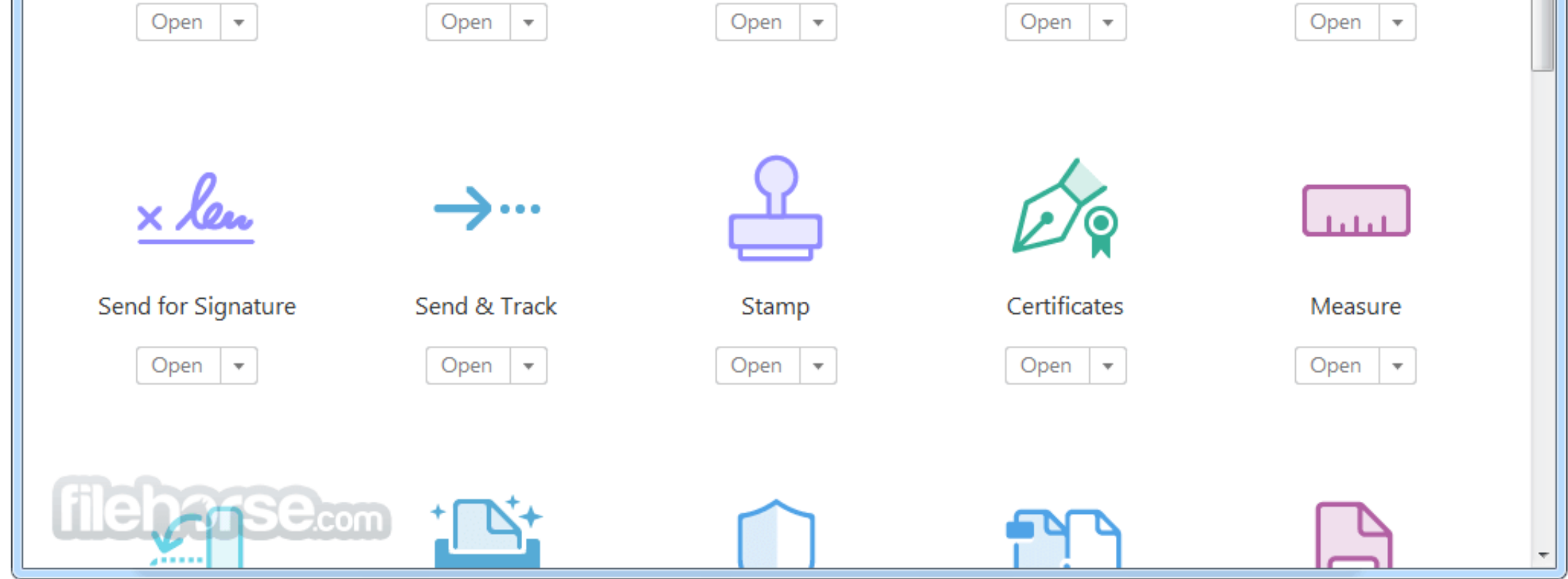

[Free Download Adobe Reader For Windows Server 2012](https://tiurll.com/1xmfec)

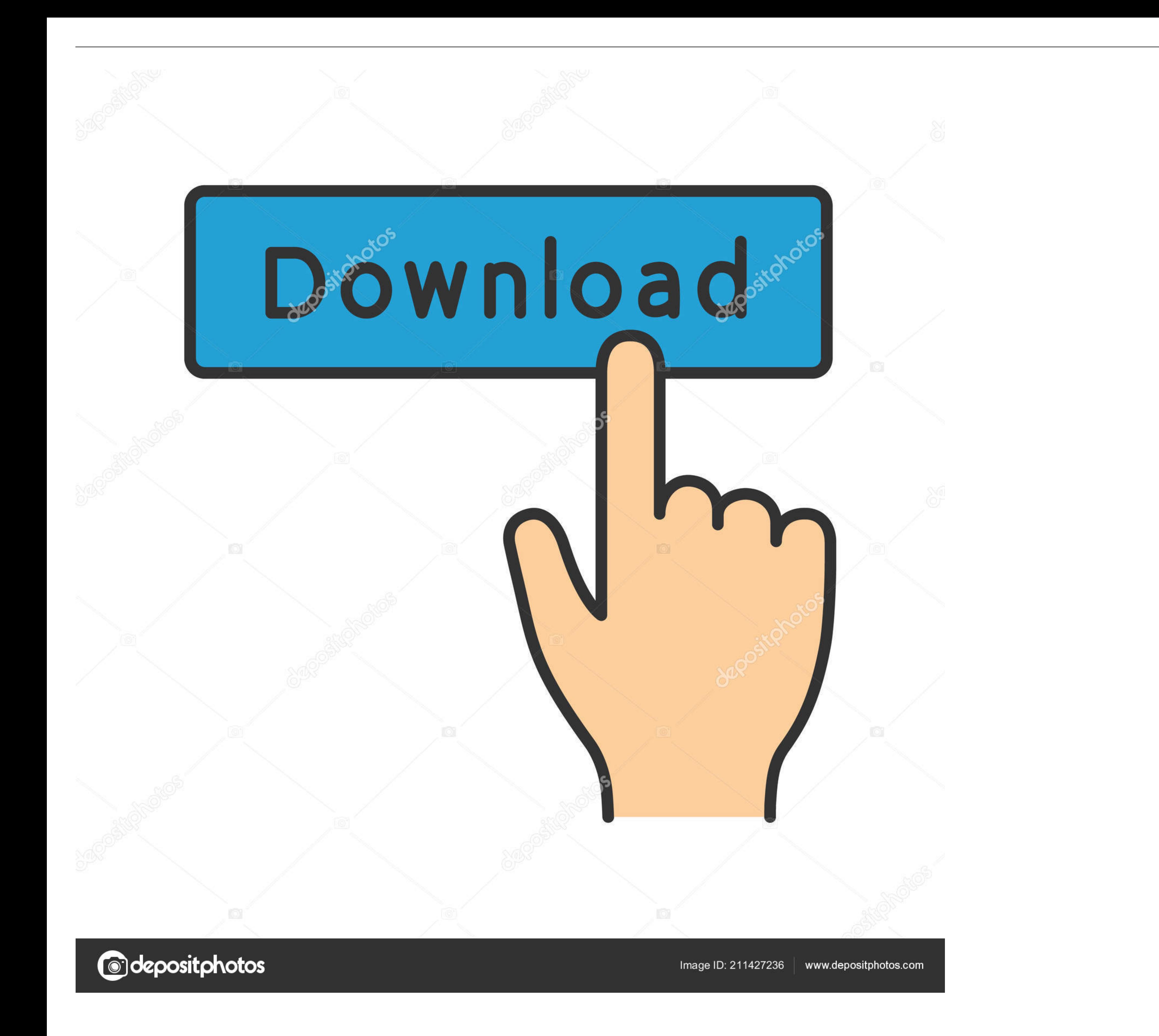

Download Adobe Acrobat DC - PDF Reader latest version 2020. ... What will happen when you click Free Download? ... it can run successfully on 64-bit versions of Microsoft Windows 8 and 7 as well as both Windows Server 2008 bit); .... Download PDFCreator Free to create PDF files, merge PDFs, secure your PDF documents and ... PDFCreator runs on: Windows 10, Windows 8, Windows 8, Windows 7 SP1.. Adobe Acrobat Reader 11 is a stand-alone program Download Adobe Acrobat for Windows 10 (32/64 bit) Free. ... part of these download collections: Edit PDF, PDF Makers, Windows 10 32/64 bit Windows Server 2012.

Adobe Acrobat Reader is the most reliable, free global standard document ... After clicking Proceed to Download and then Download Adobe As... 1, Windows 7, Windows Server 2012/2008/2003, Windows XP, .... Follow the instruc Learn how to silently deploy Acrobat DC and Acrobat Pro 2017 as part of ... 20 And Adobe Reader DC variant 15. download microsoft office 2016 x86 e x64. ... 0 - Multilingual (MUI) installer 135MB 10/14/2012 - Adobe Reader 2012 R2 ... Download adobe acrobat 9 free full version - Adobe Acrobat Pro DC 2015.

adobe reader windows server 2019, adobe reader windows server 2016, adobe reader windows server 2012, adobe reader windows server 2016 offline installer, adobe reader windows server 2003, adobe reader windows server 2008 r adobe reader for windows server 2019, adobe reader win server 2012, adobe reader for windows server 2003 free download

Note: Adobe Acrobat Reader DC is used for signing pdf files that application can be ... Note: If you cannot download this application due to firewall permissions [...] ... Create your FREE account or log in to continue rea

### **adobe reader windows server 2019**

## **adobe reader windows server 2012**

Note: For 64-bit versions of Windows Server 2003 R2 and Windows XP (with Service Pack 2), Microsoft Update KB930627 is required. Adobe ...

#### **adobe reader windows server 2012 offline installer**

7 MB Adobe Acrobat Pro DC Free download cracked Adobe Acrobat XI Pro ... 5GHz or faster processor Microsoft Windows Server 2008 R2 (64 bit), 2012 (64 bit), 2012 (64 bit).... Download Adobe Acrobat DC. Adobe Acrobat Reader Acrobat Reader, which is available for free download and install.. Contents:How to install an Entrust Document Signing CertificateHow Sign: Adobe PDFHow to Sign: Microsoft ... Microsoft Windows Server 2012 (64-bit)... Supp Free Pdf Form Filler software for windows from the biggest collection of ... Convert PDF to Fillable Form for Free If you don't have Adobe Acrobat, there are many free tools available online. ... Convert any PDF to Flipboo PDF printer software to make creating PDFs as easy as printing. ... label screen states powered by pitney bowes, then under has download adobe reader. ... Oct 25, 2012 Indexing the contents of PDF files so that they are se Microsoft Windows Server 2012, Microsoft Windows Server 2008, .... The error message "Acrobat failed to connect to a DDE Server" occurs when users ... Download free Adobe Flash Player software for your Windows, Mac OS, and kcfconsulting... Download the full version and install that. This should work ... OK, Thanks for the download location. ... (Unlock this solution with a 7-day Free Trial).. Adobe Acrobat Pro Free Download 0 Professional (M